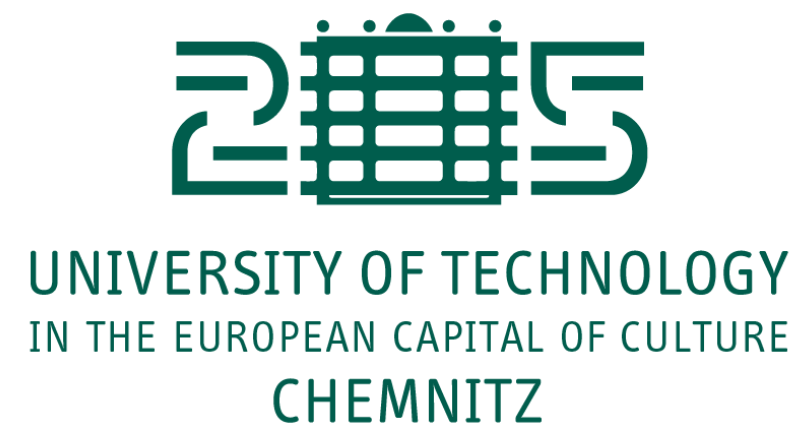

## **Neurocomputing**

Object detection

Julien Vitay Professur für Künstliche Intelligenz - Fakultät für Informatik

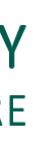

# **1 - Object detection**

## **Object recognition vs. object detection**

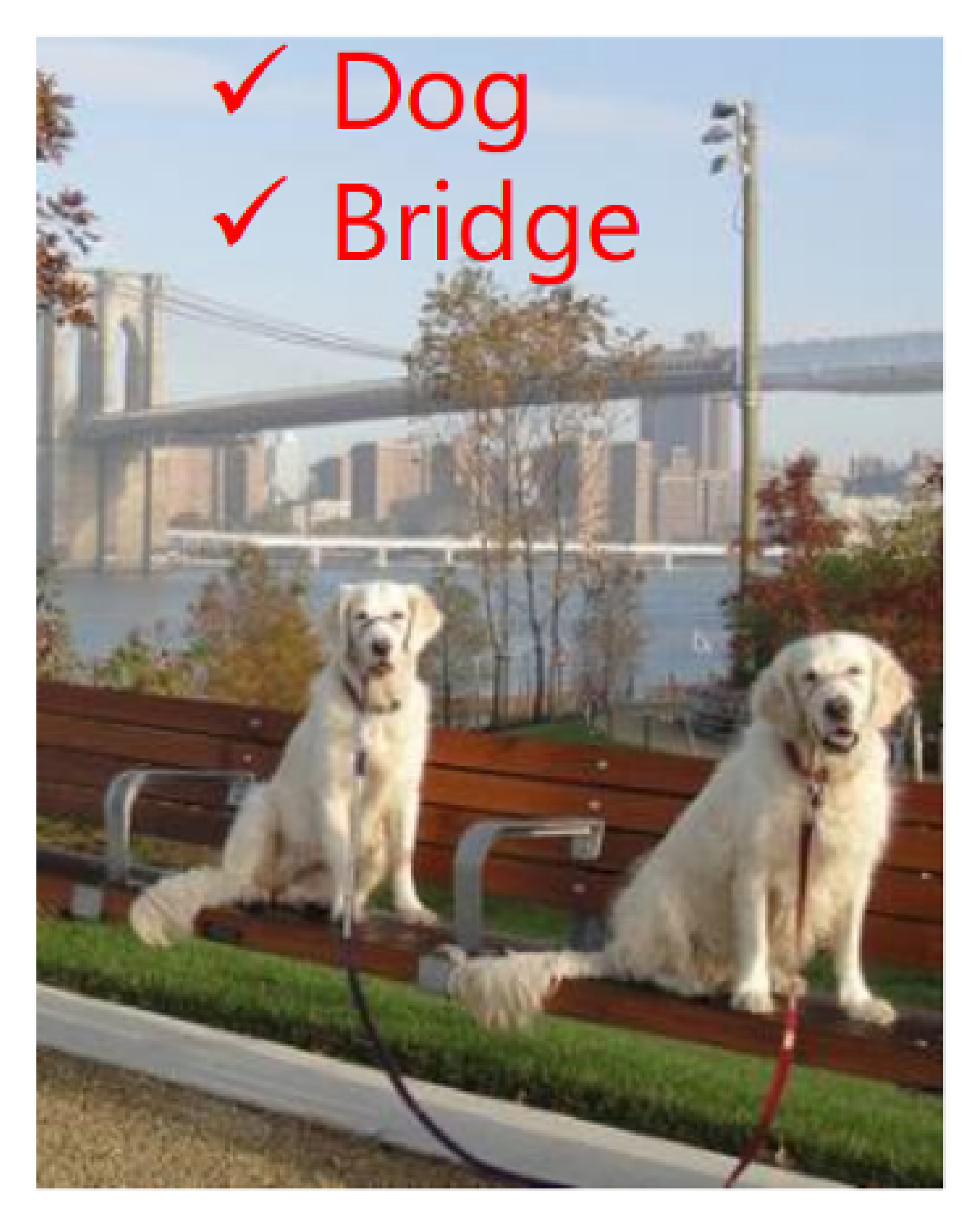

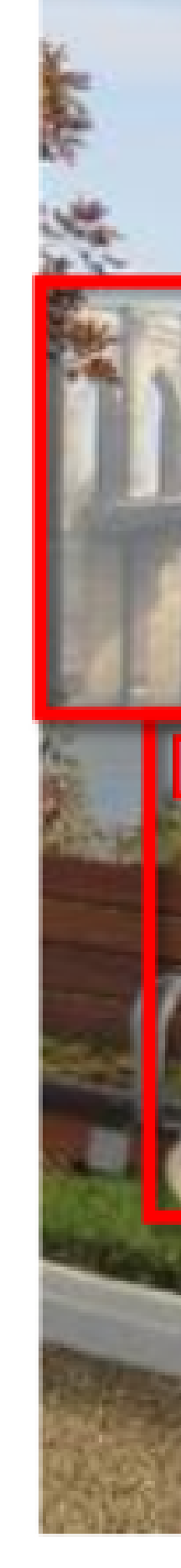

### Classification, easy these days

 $\equiv$ 

Source: <https://blog.athelas.com/a-brief-history-of-cnns-in-image-segmentation-from-r-cnn-to-mask-r-cnn-34ea83205de4>

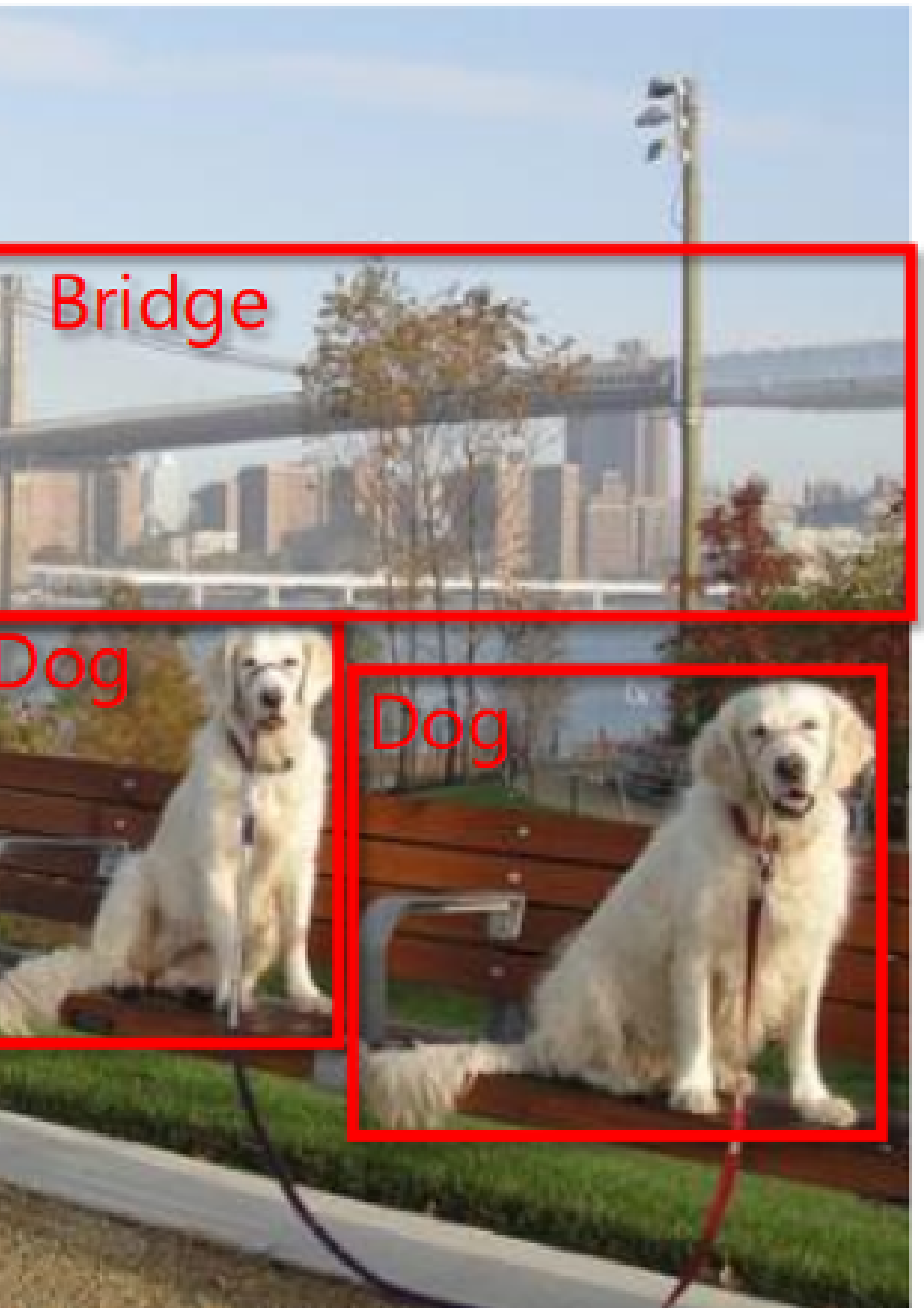

### Object detection, still a lot harder

# **Object detection with heatmaps**

 $\equiv$ 

- A naive and very expensive method is to use a trained CNN as a high-level filter.
- The CNN is trained on small images and convolved on bigger images.
- The output is a heatmap of the probability that a particular object is present.

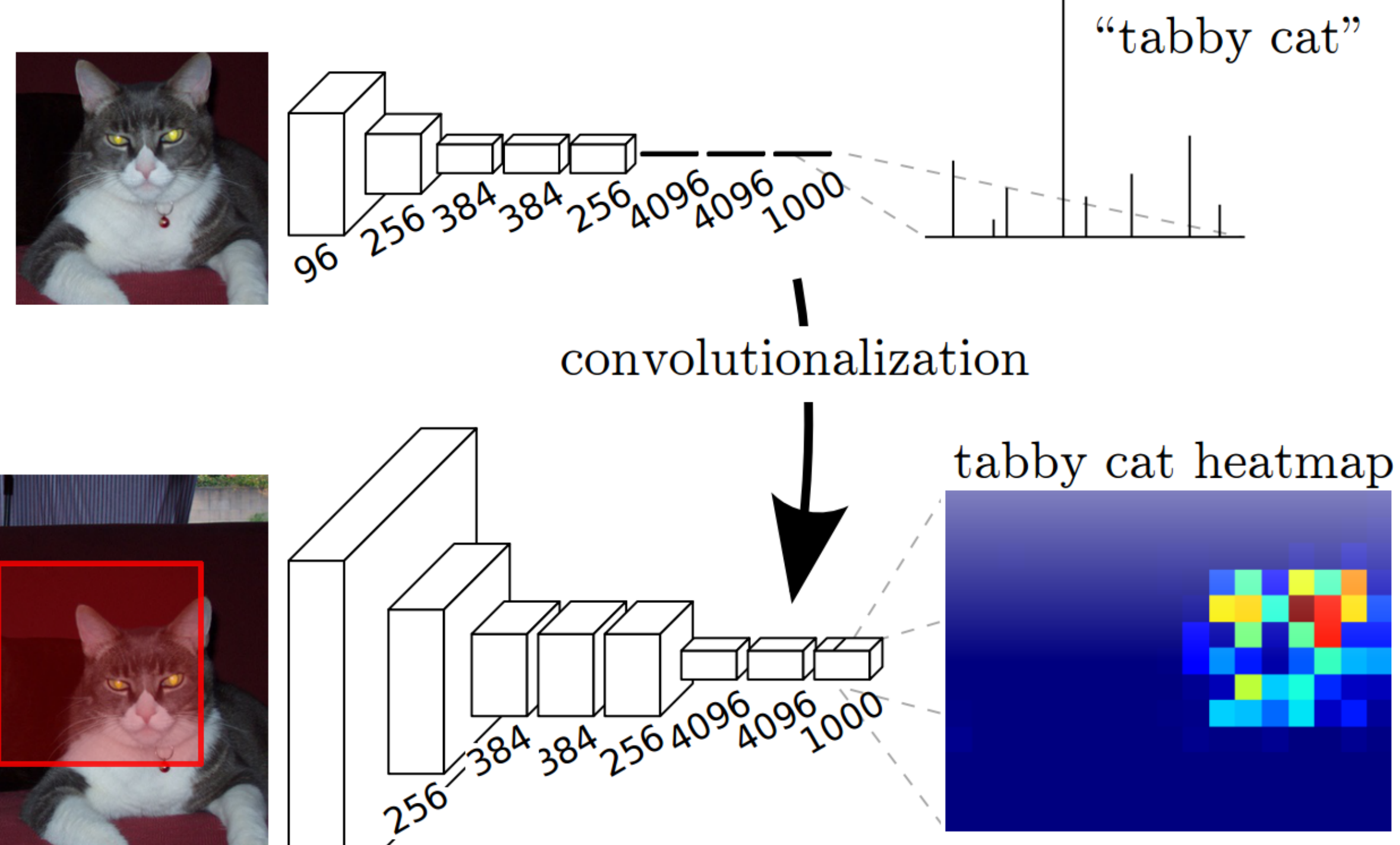

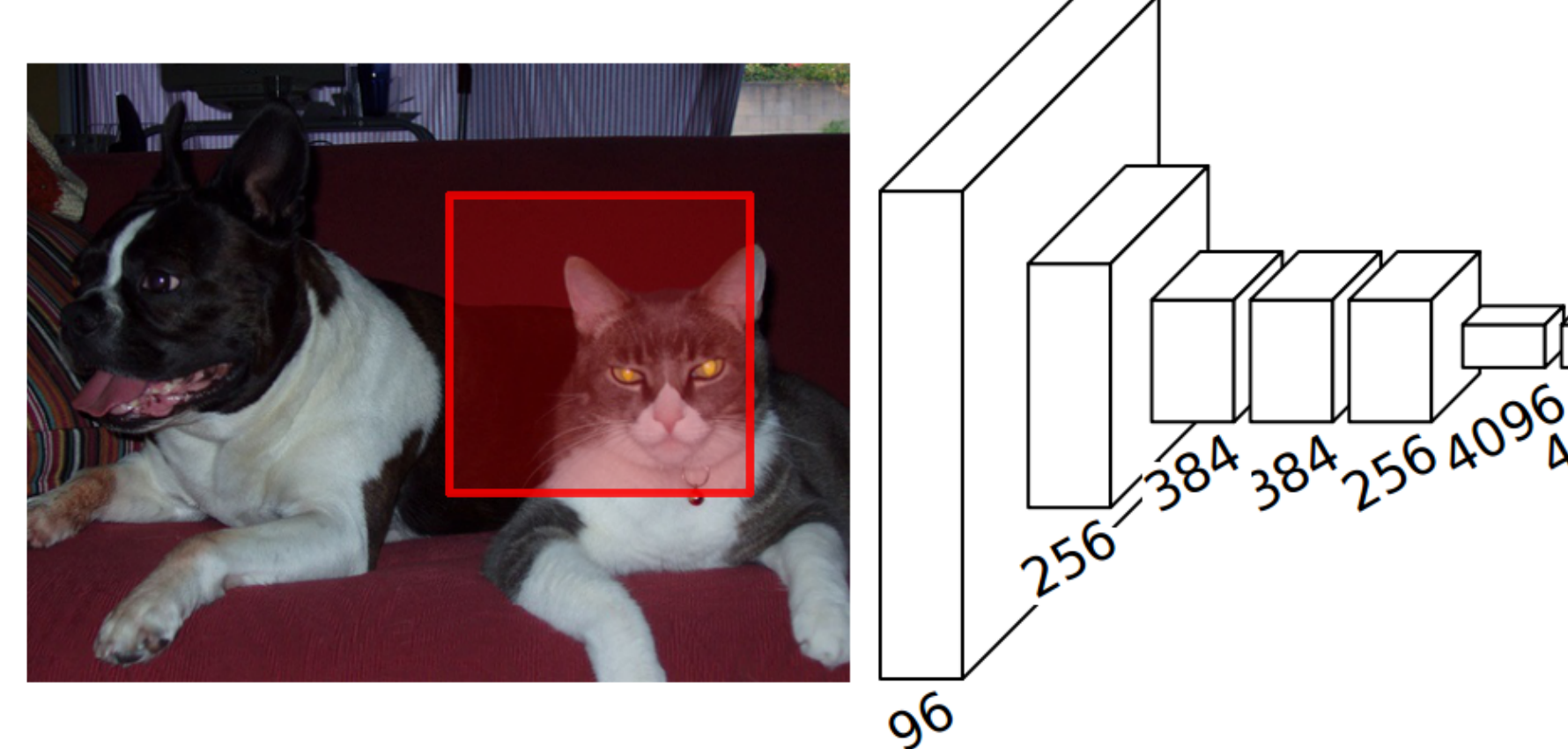

Source: <https://blog.athelas.com/a-brief-history-of-cnns-in-image-segmentation-from-r-cnn-to-mask-r-cnn-34ea83205de4>

## **PASCAL Visual Object Classes Challenge**

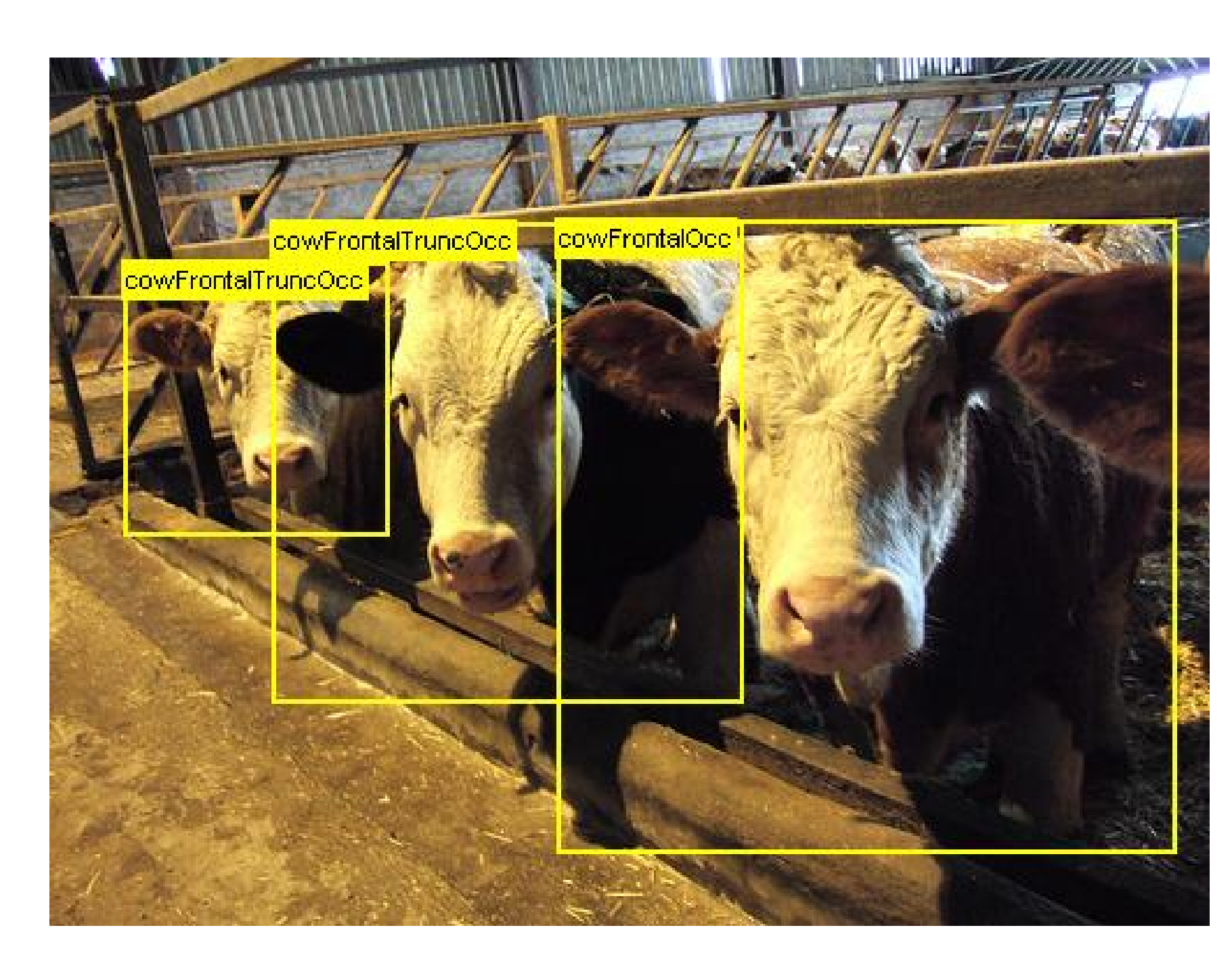

- - 20 classes
	- $\sim$ 10K images
	- $\sim$  25K annotated objects
- It is both a:
	- **Classification** problem, as one has to recognize an object.
	- **Regression** problem, as one has to predict the  $\,$  coordinates  $(x, y, w, h)$  of the bounding box.

. . . .

The main dataset for object detection is the **PASCAL** Visual Object Classes Challenge:

> $DUCK: (x, y, w, h)$  $DUCK: (x, y, w, h)$

Source: <http://host.robots.ox.ac.uk/pascal/VOC/voc2008/>

 $\equiv$ 

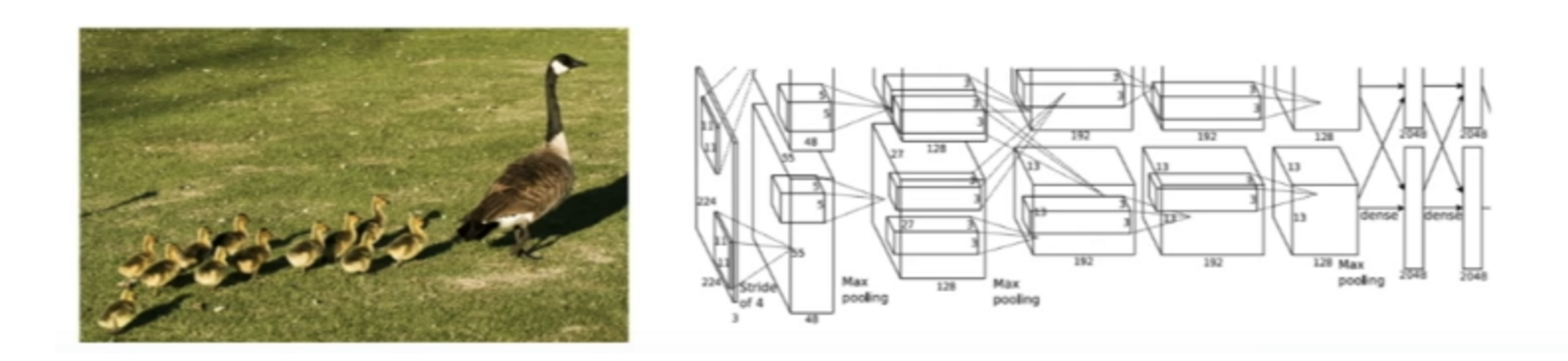

Source: <https://towardsdatascience.com/r-cnn-fast-r-cnn-faster-r-cnn-yolo-object-detection-algorithms-36d53571365e>

## **MS COCO dataset (Common Objects in COntext)**

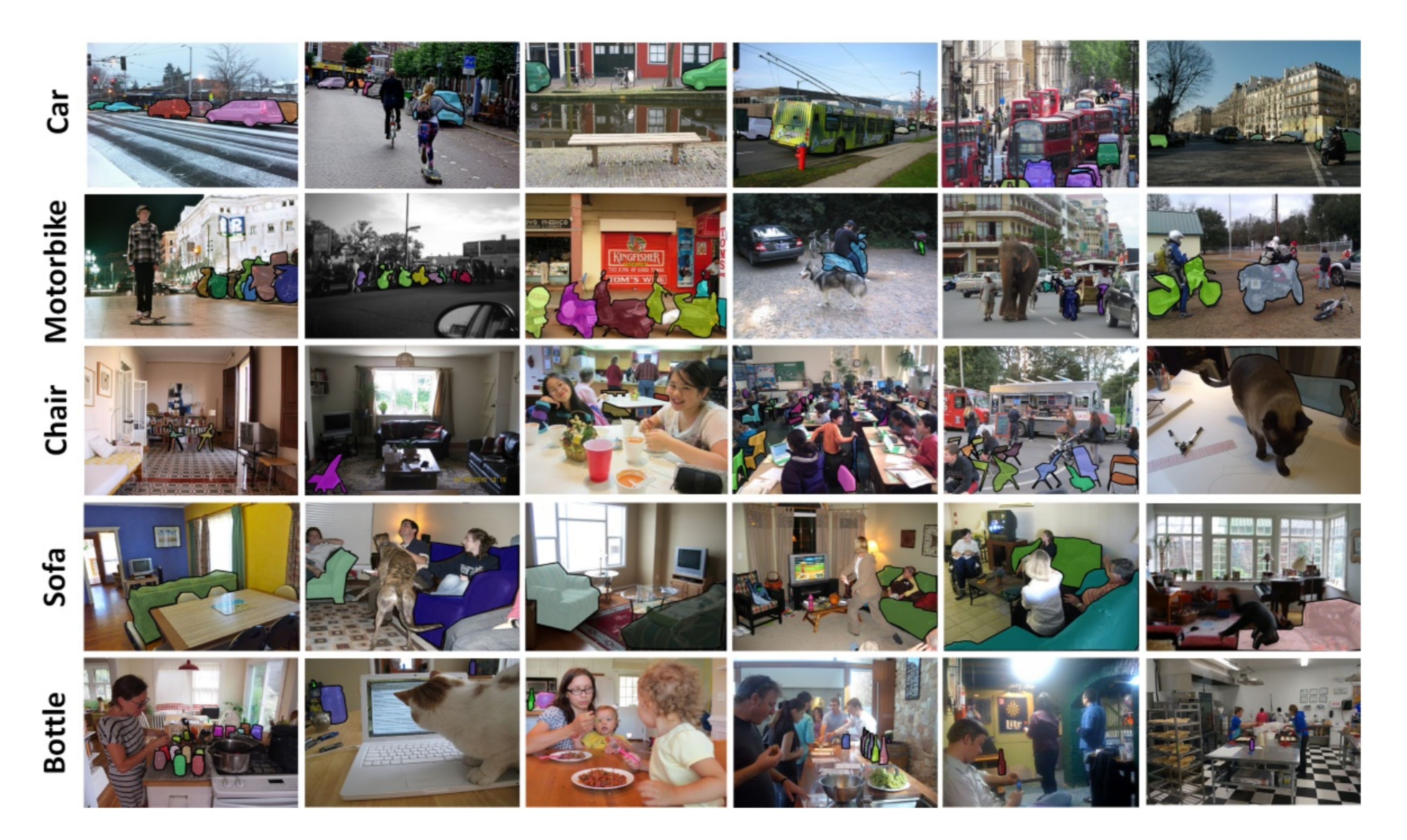

- 330K images, 80 labels.
- Also contains data for semantic segmentation, caption generation, etc.

Source: [http://cocodataset.org](http://cocodataset.org/)

## **R-CNN : Regions with CNN features**

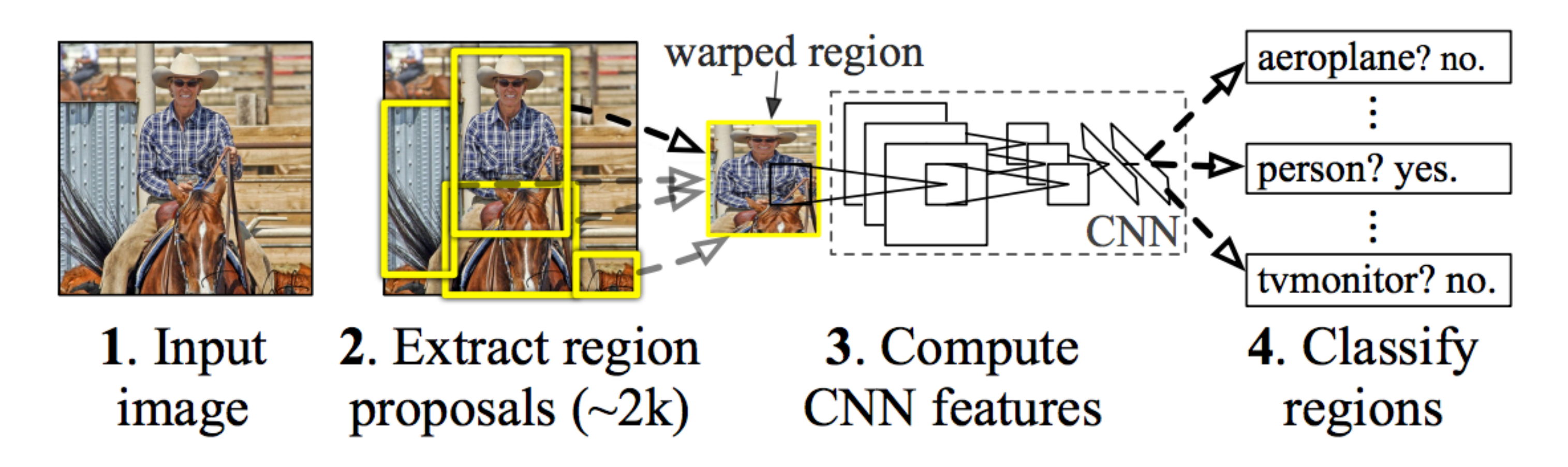

- 1. Bottom-up region proposals (selective search) by searching bounding boxes based on pixel info.
- 2. Feature extraction using a pre-trained CNN (AlexNet).

 $\equiv$ 

- 3. Classification using a SVM (object or not; if yes, which one?)
- 4. If an object is found, linear regression on the region proposal to generate tighter bounding box coordinates.

Selective search: <https://ivi.fnwi.uva.nl/isis/publications/2013/UijlingsIJCV2013/UijlingsIJCV2013.pdf>

# **R-CNN : Regions with CNN features**

• Each region proposal is processed by the CNN, followed by a SVM and a bounding box regressor.

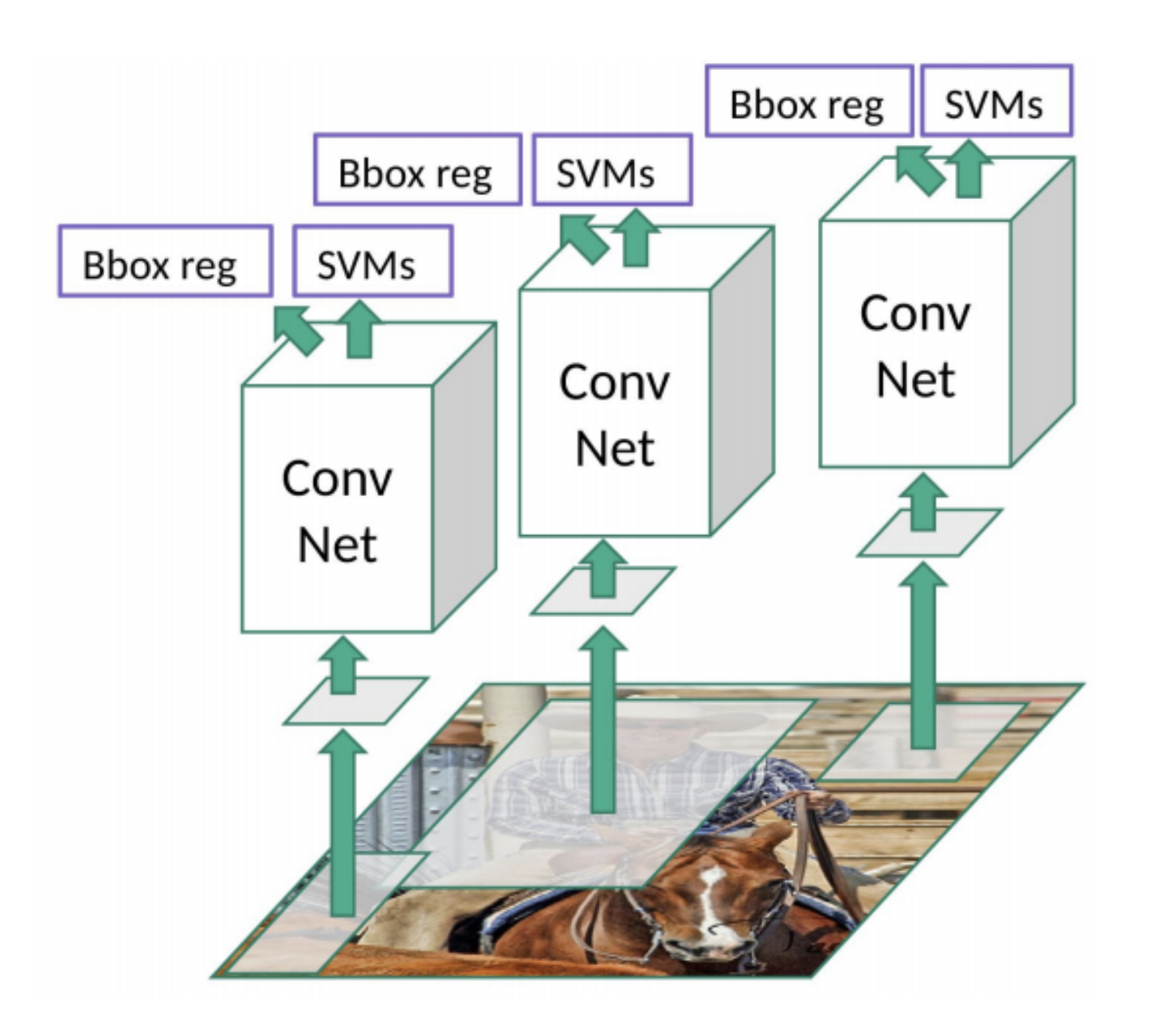

### The CNN is pre-trained on ImageNet and fine-tuned on

Pascal VOC.

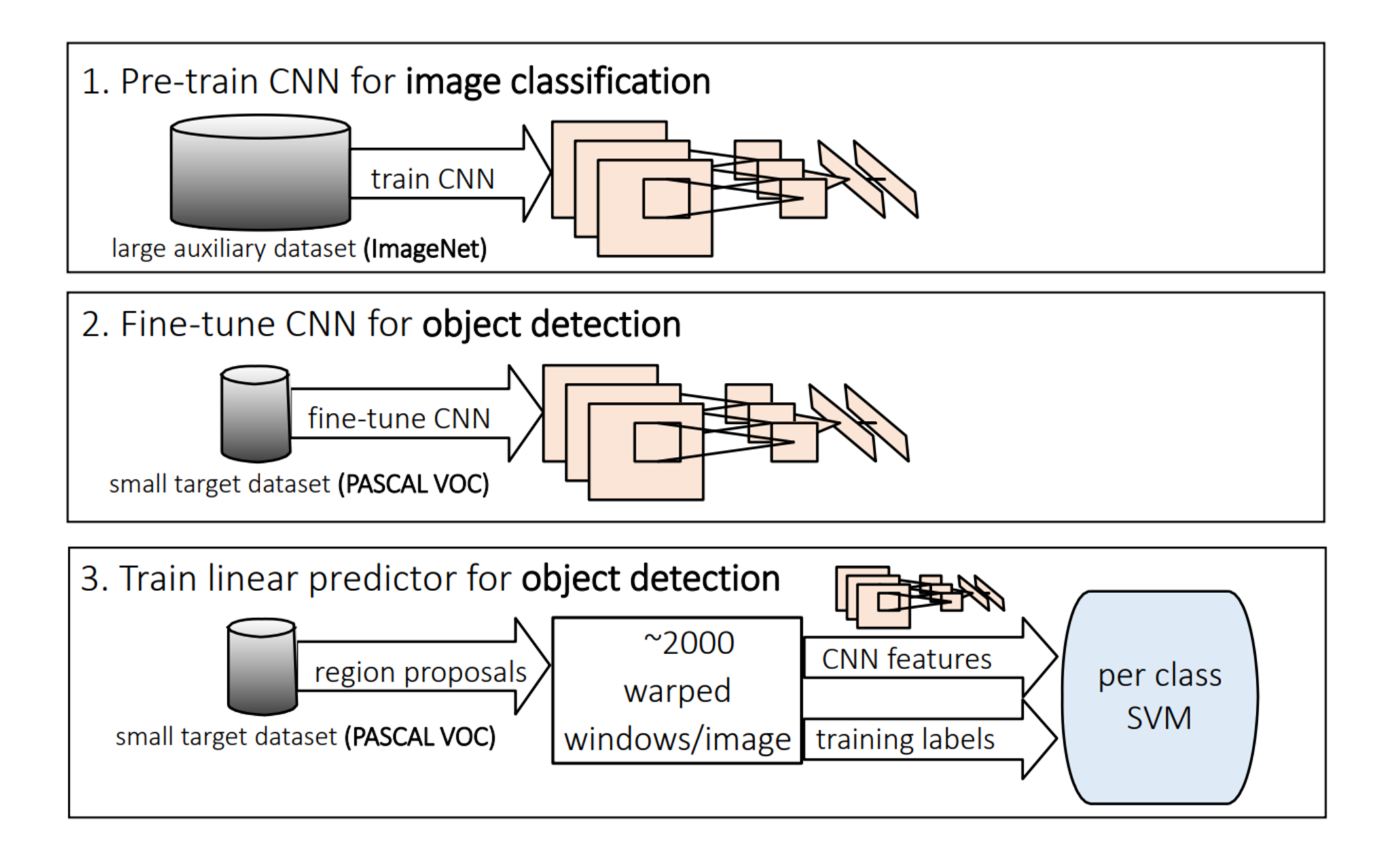

Source:

 $\equiv$ 

[https://courses.cs.washington.edu/courses/cse590v/14au/cse590v\\_wk1\\_rcnn.pdf](https://courses.cs.washington.edu/courses/cse590v/14au/cse590v_wk1_rcnn.pdf)

Source: [https://towardsdatascience.com/r-cnn-fast-r-cnn-faster-r-cnn-yolo-object](https://towardsdatascience.com/r-cnn-fast-r-cnn-faster-r-cnn-yolo-object-detection-algorithms-36d53571365e)detection-algorithms-36d53571365e

## **Fast R-CNN**

 $\equiv$ 

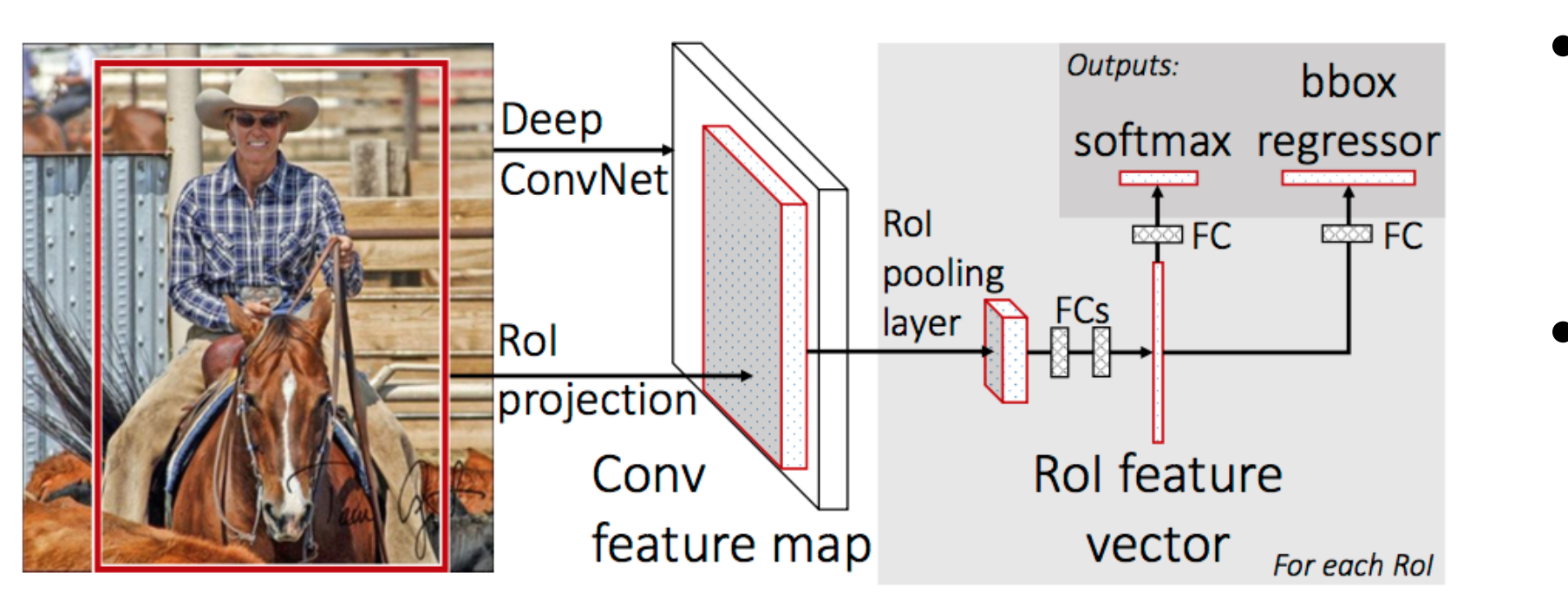

The main drawback of R-CNN is that each of the 2000 region proposals have to go through the CNN: extremely slow.

• The idea behind **Fast R-CNN** is to extract region proposals in higher feature maps and to use transfer learning.

- 
- 
- The network first processes the whole image with several convolutional and max pooling layers to produce a feature map.
- Each object proposal is projected to the feature map, where a region of interest (RoI) pooling layer extracts a fixed-length feature vector.
- Each feature vector is fed into a sequence of FC layers that finally branch into two sibling output layers:
	- a softmax probability estimate over the K classes plus a catch-all "background" class.
	- a regression layer that outputs four real-valued numbers for each class.
- The loss function to minimize is a composition of different losses and penalty terms:

 $\mathcal{L}(\theta) = \lambda_1 \, \mathcal{L}_{\text{classification}}(\theta) + \lambda_2 \, \mathcal{L}_{\text{regression}}(\theta) + \lambda_3 \, \mathcal{L}_{\text{regularization}}(\theta)$ 

## **Faster R-CNN**

 $\equiv$ 

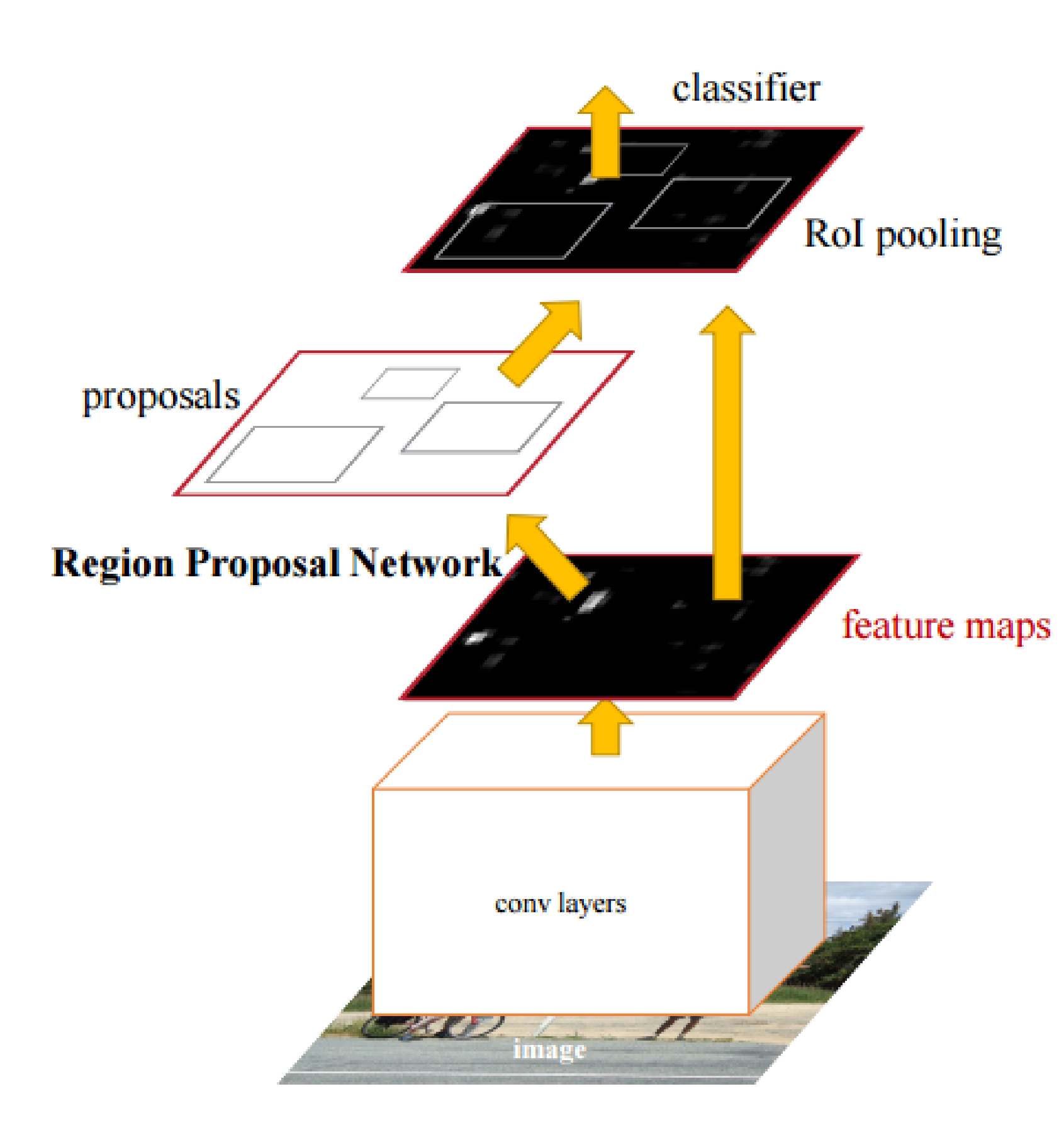

• Both R-CNN and Fast R-CNN use selective search to find out the region proposals: slow and time-

• The image is passed through a pretrained CNN to obtain a convolutional feature map.

Faster R-CNN introduces an object detection algorithm that lets the network learn the region

- consuming.
- proposals.
- 
- proposals.
- 

• The predicted region proposals are then reshaped using a RoI pooling layer which is then used to classify the object and predict the bounding box.

A separate network is used to predict the region

## **2 - YOLO**

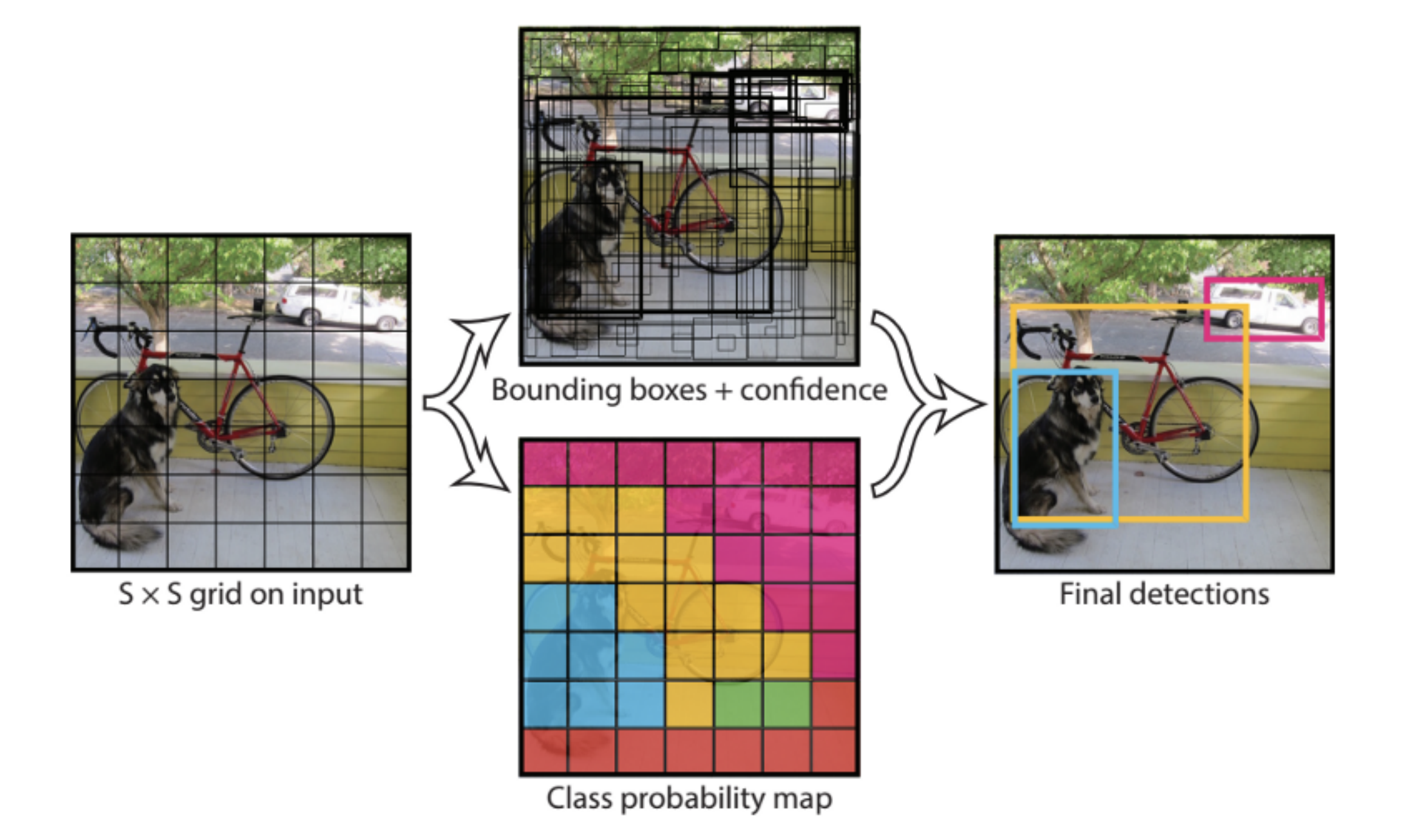

- (Fast(er)) R-CNN perform classification for each region proposal sequentially: slow.
- YOLO applies a single neural network to the full image to predict all possible boxes and the corresponding classes.
- YOLO divides the image into a SxS grid of cells.

- Each grid cell predicts a single object, with the corresponding  $C$  **class probabilities** (softmax).
- It also predicts the coordinates of  $B$  possible **bounding boxes** (x, y, w, h) as well as a box **confidence score**.
- The SxSxB predicted boxes are then pooled together to form the final prediction.

 $\equiv$ 

The yellow box predicts the presence of a **person** (the class) as well as a candidate **bounding box** (it may be bigger than the grid cell itself).

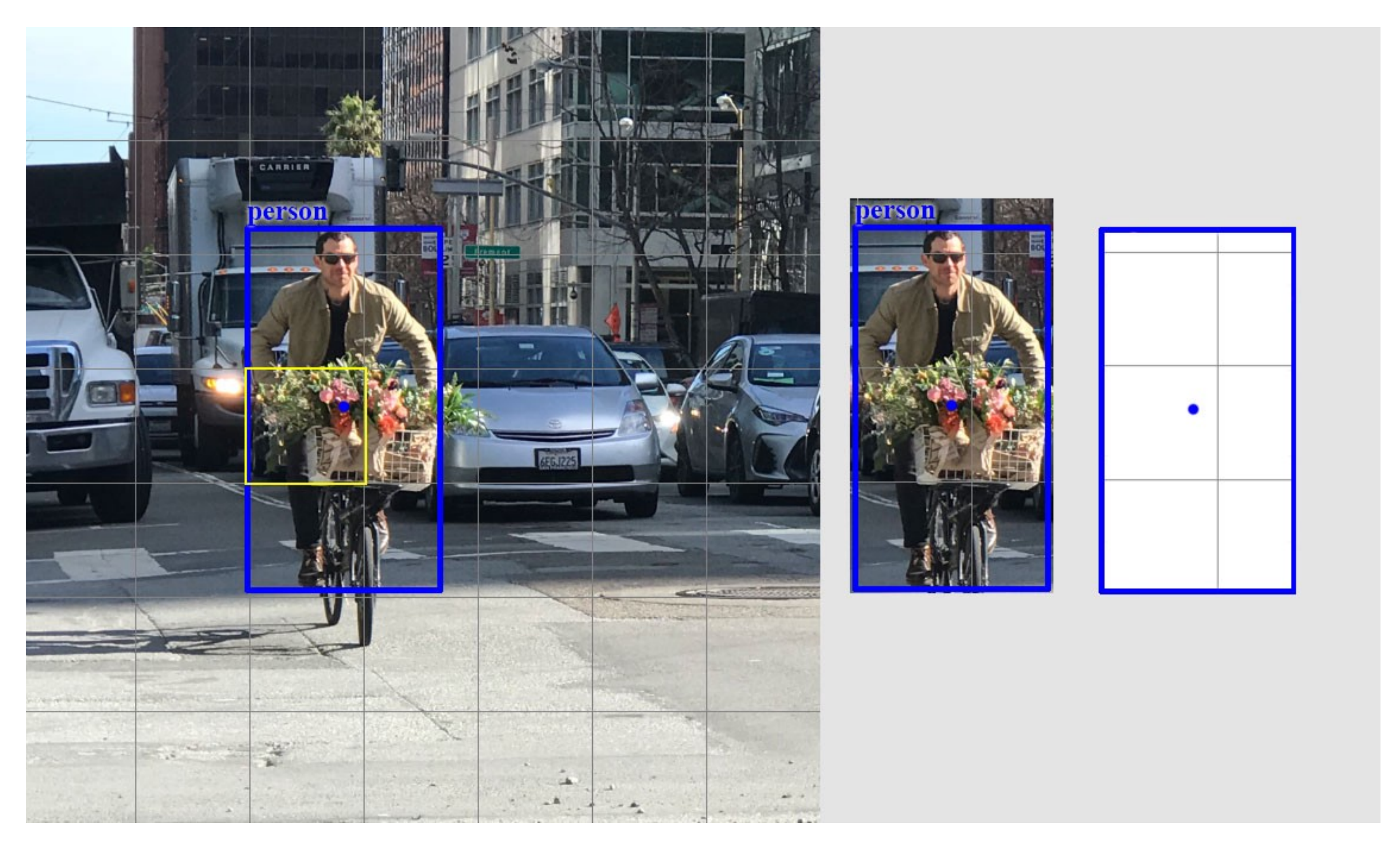

Source: [https://medium.com/@jonathan\\_hui/real-time-object-detection-with-yolo-yolov2-28b1b93e2088](https://medium.com/@jonathan_hui/real-time-object-detection-with-yolo-yolov2-28b1b93e2088)

 $\equiv$ 

We will suppose here that each grid cell proposes 2 bounding boxes.

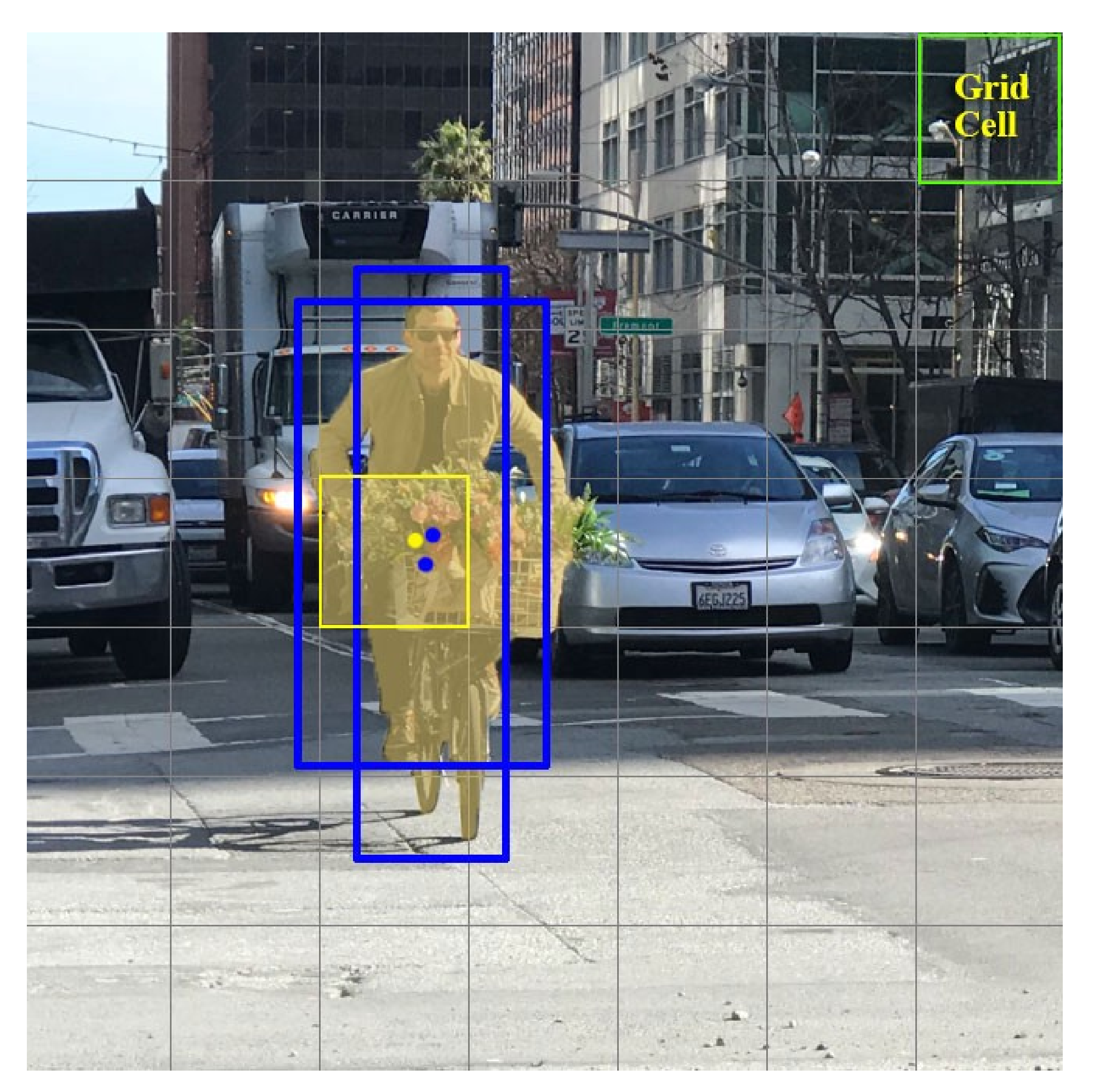

Source: [https://medium.com/@jonathan\\_hui/real-time-object-detection-with-yolo-yolov2-28b1b93e2088](https://medium.com/@jonathan_hui/real-time-object-detection-with-yolo-yolov2-28b1b93e2088)

- Each grid cell predicts a probability for each of the 20 classes, and two bounding boxes (4 coordinates and a confidence score per bounding box).
- This makes  $C + B * 5 = 30$  values to predict for each cell.

 $\equiv$ 

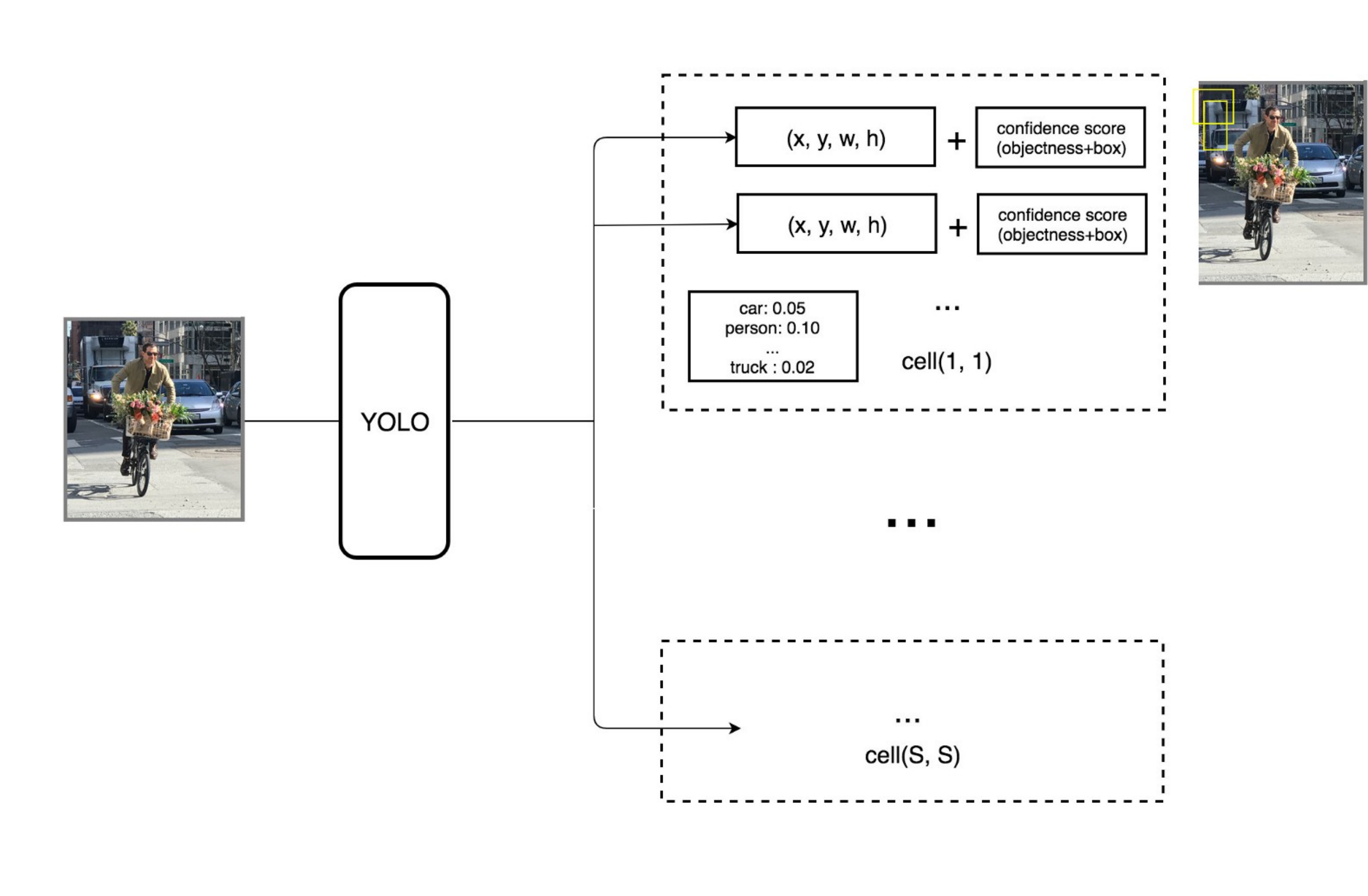

Source: [https://medium.com/@jonathan\\_hui/real-time-object-detection-with-yolo-yolov2-28b1b93e2088](https://medium.com/@jonathan_hui/real-time-object-detection-with-yolo-yolov2-28b1b93e2088)

# **YOLO : CNN architecture**

- YOLO uses a CNN with 24 convolutional layers and 4 max-pooling layers to obtain a 7x7 grid.
- The last convolution layer outputs a tensor with shape (7, 7, 1024). The tensor is then flattened and passed through 2 fully connected layers.
- The output is a tensor of shape (7, 7, 30), i.e. 7x7 grid cells, 20 classes and 2 boundary box predictions per cell.

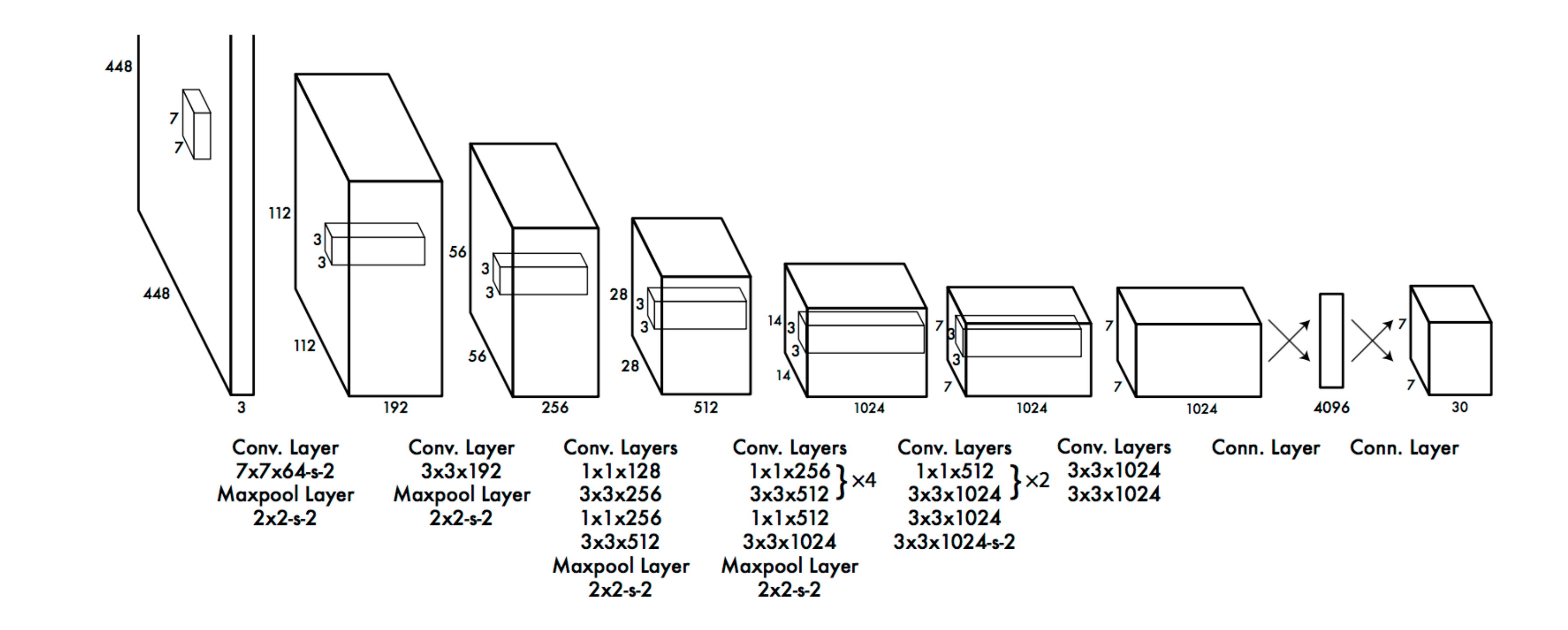

## **YOLO : confidence score**

 $\equiv$ 

- The 7x7 grid cells predict 2 bounding boxes each: maximum of 98 bounding boxes on the whole image.
- Only the bounding boxes with the **highest class confidence score** are kept.

class confidence score  $=$  box confidence score  $*$  class probability

• In practice, the class confidence score should be above 0.25 to be retained.

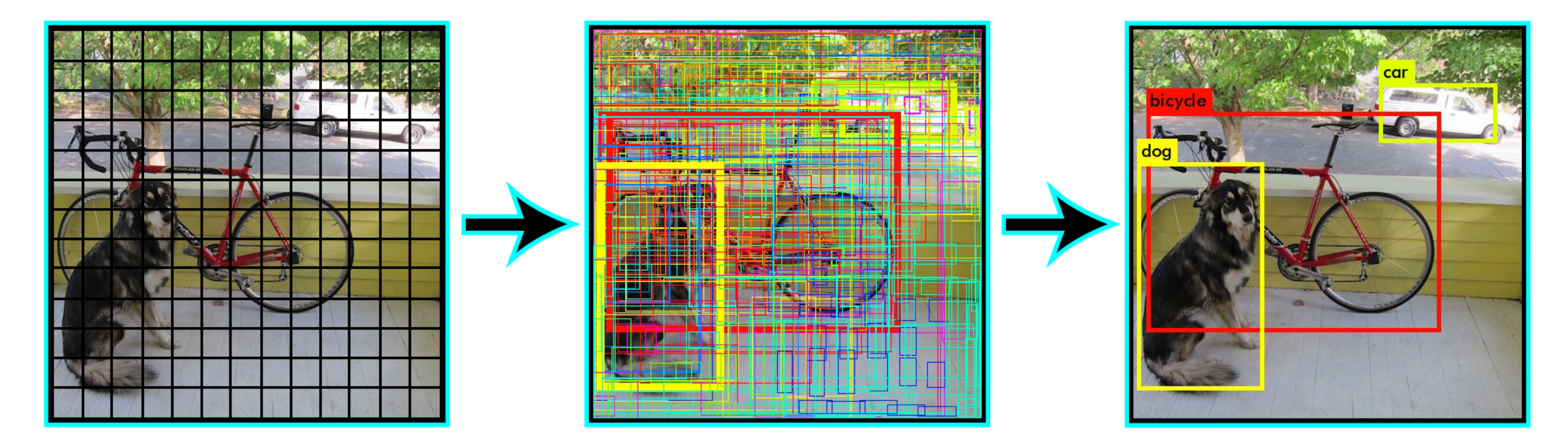

# **YOLO : Intersection over Union (IoU)**

- To ensure specialization, only one bounding box per grid cell should be responsible for detecting an object.
- During learning, we select the bounding box with the biggest overlap with the object.
- This can be measured by the **Intersection over the Union** (IoU).

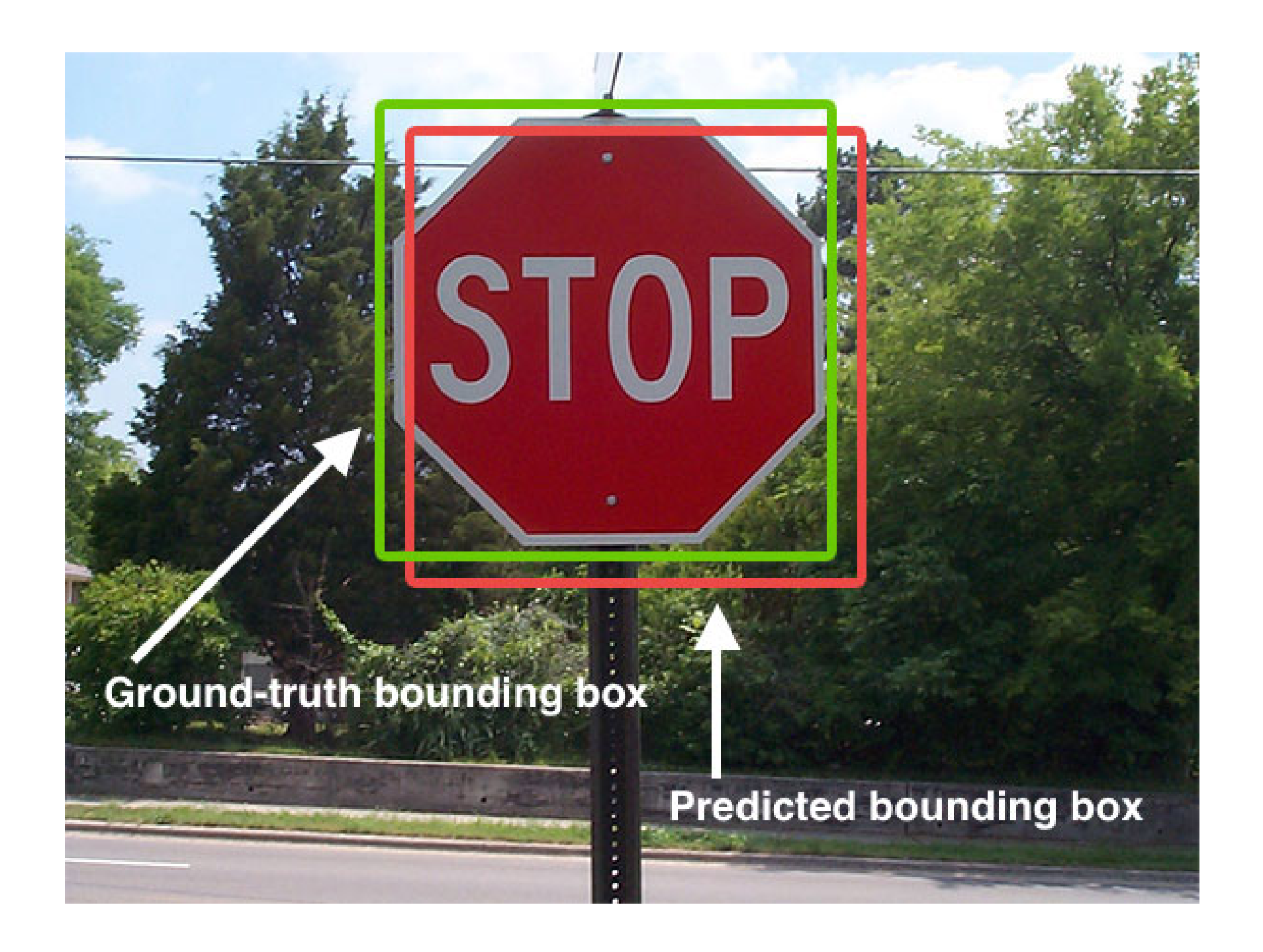

 $I<sub>o</sub>$ 

Source: [https://www.pyimagesearch.com/2016/11/07/intersection-over](https://www.pyimagesearch.com/2016/11/07/intersection-over-union-iou-for-object-detection/)union-iou-for-object-detection/

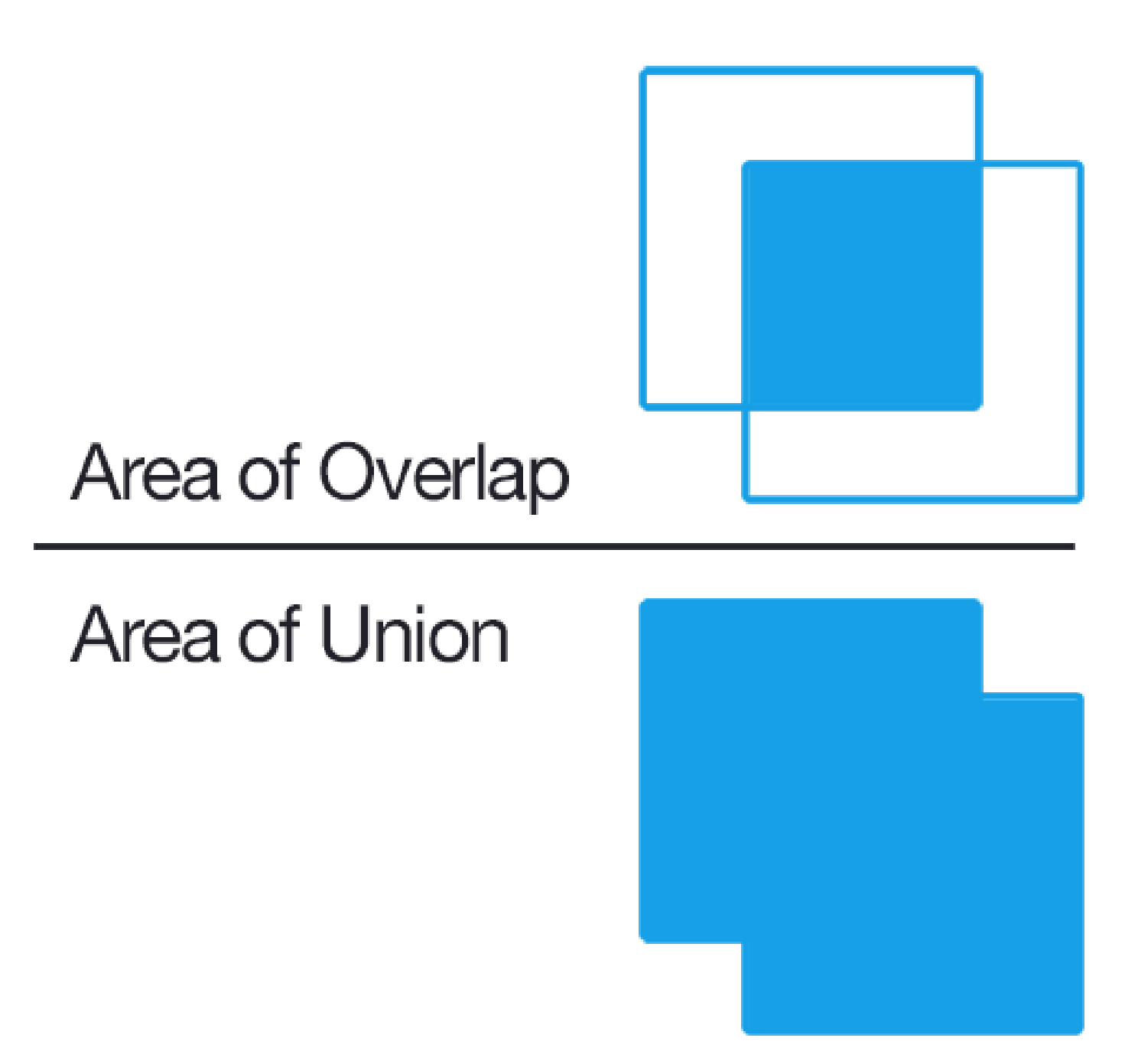

## **YOLO : loss functions**

- The output of the network is a 7x7x30 tensor, representing for each cell:
	- the probability that an object of a given class is present.
	- **If the position of two bounding boxes.**
	- the confidence that the proposed bounding boxes correspond to a real object (the IoU).
- We are going to combine three different loss functions:
- 1. The **categorization loss**: each cell should predict the correct class.
- 2. The **localization loss**: error between the predicted boundary box and the ground truth for each object.
- 3. The **confidence loss**: do the predicted bounding boxes correspond to real objects?

## **YOLO : classification loss**

- The classification loss is the **mse** between:
	- $\hat{p}_i(c)$ : the one-hot encoded class  $c$  of the object present under each cell  $i$ , and
	- $p_i(c)$ : the predicted class probabilities of cell  $i$ .

 $\equiv$ 

where  $1^\mathrm{ODJ}_i$  is 1 when there actually is an object behind the cell  $i$ , 0 otherwise (background). obj *i*

- They could also have used the cross-entropy loss, but the output layer is not a softmax layer.
- Using mse is also more compatible with the other losses.

$$
\mathcal{L}_{\text{classification}}(\theta) = \sum_{i=0}^{S^2} 1_i^{\text{obj}} \sum_{c \in \text{classes}} (p_i(c) - \hat{p}_i(c))^2
$$

## **YOLO : localization loss**

- For all bounding boxes matching a real object, we want to minimize the **mse** between:
	- $(\hat{x}_i, \hat{y}_i, \hat{w}_i, h_i)$ : the coordinates of the ground truth bounding box, and  $\hat{h}$ *i*
	- $(x_i, y_i, w_i, h_i)$ : the coordinates of the predicted bounding box.

 $\equiv$ 

- The root square of the width and height of the bounding boxes is used.
- This allows to penalize more the errors on small boxes than on big boxes.

 $\sum_{i}^{\infty}\sum_{j}^{\infty}1_{ij}^{\textrm{obj}}[(\sqrt{w_{i}}$ *i*=0 *j*=0 *S* 2 ∑ *B*  $ij$ obj  $\overline{w_i} - \sqrt{\hat{w}_i} )^2 + ( \sqrt{h_i} - \sqrt{\hat{h}_i} )^2$  $\hat{h}$ *i* 2

$$
\mathcal{L}_{\textrm{localization}}(\theta) = \sum_{i=0}^{S^2} \sum_{j=0}^{B} 1_{ij}^{\textrm{obj}} [(x_i - \hat{x}_i)^2 + (y_i - \hat{y}_i)^2] + \sum_{i=0}^{S}
$$

where  $1_{ij}^{\rm{opj}}$  is 1 when the bounding box  $j$  of cell  $i$  "matches" with an object (IoU). obj  $j$  of cell  $i$ 

## **YOLO : confidence loss**

Two cases are considered:

- 1. There was a real object at that location ( $1_{ij}^{\rm{opj}}=1$ ): the confidences should be updated fully. obj 1
- 2. There was no real object ( $1_{ij}^{\rm noopj} = 1$ ): the confidences should only be moderately updated (  $\lambda^{\rm noobj}=0.5)$ noobj 1
- This is to deal with **class imbalance**: there are much more cells on the background than on real objects.

- Finally, we need to learn the confidence score of each bounding box, by minimizing the **mse** between:
	- $C_i$ : the predicted confidence score of cell  $i$ , and
	- $\hat{C}_i$ : the IoU between the ground truth bounding box and the predicted one. *i*

$$
\mathcal{L}_{\text{confidence}}(\theta) = \sum_{i=0}^{S^2}\sum_{j=0}^{B}1_{ij}^{\text{obj}}(C_{ij}-\hat{C}_{ij})^2 + \lambda^{\text{noobj}}\sum_{i=0}^{S^2}\sum_{j=0}^{B}1_{ij}^{\text{noobj}}(C_{ij}-\hat{C}_{ij})^2
$$

### **YOLO : loss function**

 $\equiv$ 

Put together, the loss function to minimize is:

$$
\begin{aligned} \mathcal{L}(\theta) &= \mathcal{L}_{\text{classification}}(\theta) + \lambda_{\text{coord}} \, \mathcal{L}_{\text{localization}}(\theta) + \mathcal{L}_{\text{confidence}}(\theta) \\ &= \sum_{i=0}^{S^2} 1_i^{\text{obj}} \sum_{c \in \text{classes}} \left( p_i(c) - \hat{p}_i(c) \right)^2 \\ &+ \lambda_{\text{coord}} \sum_{i=0}^{S^2} \sum_{j=0}^{B} 1_{ij}^{\text{obj}} [(x_i - \hat{x}_i)^2 + (y_i - \hat{y}_i)^2] \\ &+ \lambda_{\text{coord}} \sum_{i=0}^{S^2} \sum_{j=0}^{B} 1_{ij}^{\text{obj}} [(\sqrt{w_i} - \sqrt{\hat{w}_i})^2 + (\sqrt{h_i} - \sqrt{\hat{h}_i})^2] \\ &+ \sum_{i=0}^{S^2} \sum_{j=0}^{B} 1_{ij}^{\text{obj}} (C_{ij} - \hat{C}_{ij})^2 \\ &+ \lambda^{\text{noobj}} \sum_{i=0}^{S^2} \sum_{j=0}^{B} 1_{ij}^{\text{noobj}} (C_{ij} - \hat{C}_{ij})^2 \end{aligned}
$$

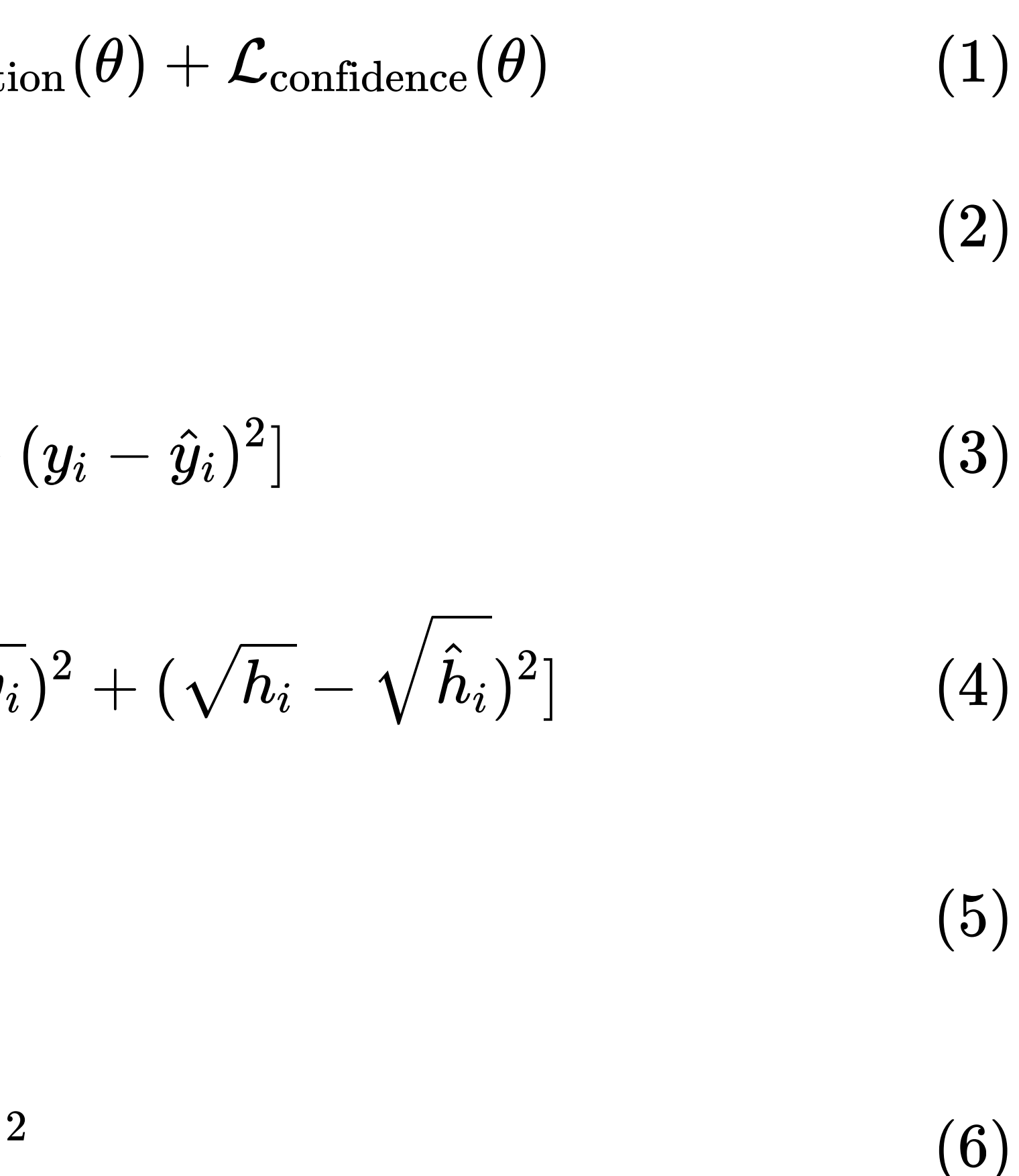

## **YOLO : Training on PASCAL VOC**

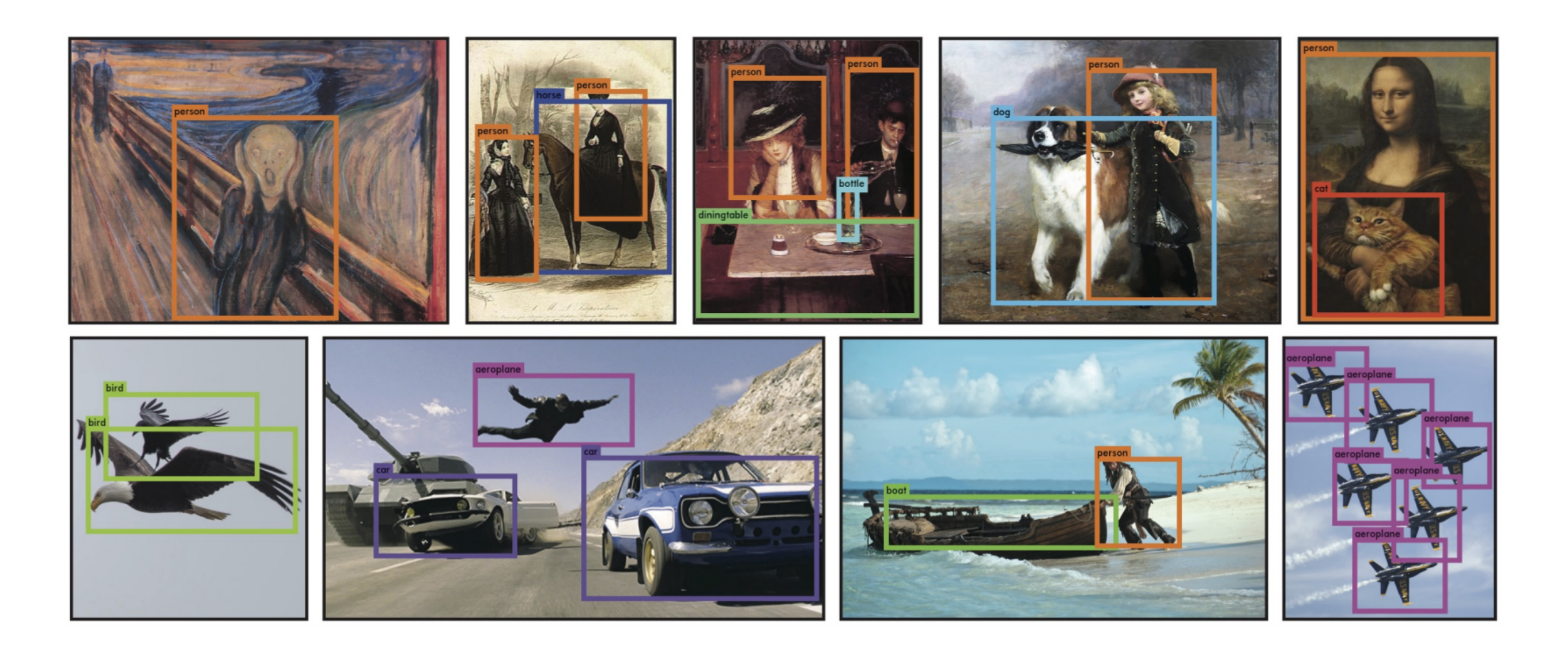

![](_page_23_Picture_42.jpeg)

- YOLO was trained on PASCAL VOC (natural images) but generalizes well to other datasets (paintings…).
- Runs real-time (60 fps) on a NVIDIA Titan X.
- Faster and more accurate versions of YOLO have been developed: YOLO9000, YOLOv3, YOLOv4, YOLOv5…

![](_page_24_Picture_0.jpeg)

 $\equiv$ 

Video unavailable [Watch on YouTube](http://www.youtube.com/watch?v=MPU2HistivI)

<https://pjreddie.com/darknet/yolo/> <sup>25</sup> / <sup>40</sup>

![](_page_24_Picture_3.jpeg)

## **3 - Other object detectors**

## **SSD: Single-Shot Detector**

![](_page_26_Figure_1.jpeg)

- The idea of SSD is similar to YOLO, but:
	- **faster**

 $\equiv$ 

- more accurate
- **not limited to 98 objects per scene**
- **nulti-scale**

Contrary to YOLO, all convolutional layers are used to predict a bounding box, not just the final tensor.

Skip connections.

• This allows to detect boxes at multiple scales

- -
- (pyramid).

## **R-CNNs on RGB-D images**

- It is also possible to use **depth** information (e.g. from a Kinect) as an additional channel of the R-CNN.
- The depth information provides more information on the structure of the object, allowing to disambiguate certain situations (segmentation).

![](_page_27_Figure_3.jpeg)

## **VoxelNet**

 $\equiv$ 

Lidar point clouds can also be used for detecting objects, for example **VoxelNet** trained on the KITTI dataset.

![](_page_28_Figure_2.jpeg)

## **VoxelNet**

 $\equiv$ 

![](_page_29_Picture_1.jpeg)

![](_page_29_Picture_2.jpeg)

 $(a)$ 

![](_page_29_Picture_4.jpeg)

![](_page_29_Picture_5.jpeg)

Source: <https://medium.com/@SmartLabAI/3d-object-detection-from-lidar-data-with-deep-learning-95f6d400399a>

 $(b)$ 

## **4 - Metrics**

# **Metrics for object detection**

- How do we measure the "accuracy" of an object detector? The output is both a classification and a regression.
- Not only must the predicted class be correct, but the predicted bounding box must overlap with the ground truth, i.e. have an high IoU.

![](_page_31_Picture_3.jpeg)

### **False Positive (FP)**

 $IoU = -0.3$ 

 $\equiv$ 

Source: <https://towardsdatascience.com/map-mean-average-precision-might-confuse-you-5956f1bfa9e2>

### **True Positive (TP)**

### $IoU = -0.7$

# **Metrics for object detection**

- The accuracy of an object detector depends on a threshold for the IoU, for example 0.5.
- A prediction is correct if the predicted class is correct **and** the IoU is above the threshold.

![](_page_32_Picture_3.jpeg)

IoU for the prediction  $=$   $\sim$ 0.3

 $\equiv$ 

Source: <https://towardsdatascience.com/map-mean-average-precision-might-confuse-you-5956f1bfa9e2>

## **Precision and recall**

 $\equiv$ 

For a given class (e.g. "human"), we can compute the binary **precision** and **recall** values:

### $\overline{\mathrm{P}+\mathrm{FN}}$ TP

$$
P=\frac{\text{TP}}{\text{TP}+\text{FP}}\;\;R=\frac{}{\text{TF}}
$$

- $P =$  when something is detected, is it correct? R = if something exists, is it detected?
- In the image below, we have one TP, one FN, zero FP and an undefined number of TN:

*P* = = 1 + 0 1 1 *R* = = 1 + 1 1

### 0.5

![](_page_33_Picture_11.jpeg)

Source: <https://towardsdatascience.com/map-mean-average-precision-might-confuse-you-5956f1bfa9e2>

Let's now compute the **precision-recall curve** over 7 images, with 15 ground truth boxes and 24 predictions.

![](_page_34_Figure_2.jpeg)

Each prediction has a confidence score for the classification, and is either a TP or FP (depending on the IoU threshold).

![](_page_34_Picture_73.jpeg)

Source: <https://github.com/rafaelpadilla/Object-Detection-Metrics>

Let's now **sort** the predictions with a decreasing confidence score and **incrementally** compute the prediction and recall:

- We just accumulate the number of TP and FP over the 24 predictions.
- Note that  $TP + FN$  is the number of ground truths and is constant (15), so the recall will increase.
- This equivalent to setting a high threshold for the confidence score and progressively decreasing it.

 $\equiv$ 

![](_page_35_Picture_95.jpeg)

$$
P = \frac{\text{TP}}{\text{TP} + \text{FP}}
$$

$$
R = \frac{\text{TP}}{\text{TP} + \text{FN}}
$$

### Source: <https://github.com/rafaelpadilla/Object-Detection-Metrics>

If we plot the **precision x recall curve** (PR curve) for the 24 predictions, we obtain:

![](_page_36_Figure_2.jpeg)

The precision globally decreases with the recall, as  $\bullet$ we use predictions with lower confidence scores, but there are some oscillations.

 $\equiv$ 

![](_page_36_Picture_71.jpeg)

### Source: <https://github.com/rafaelpadilla/Object-Detection-Metrics>

- To get rid of these oscillations, we **interpolate** the precision by taking maximal precision value for higher recall (left).
- We can then easily integrate this curve by computing the **area under the curve** (AUC, right), what defines the **average precision** (AP).

$$
\text{AP} = \sum_n (R_n - R_{n-1}
$$

![](_page_37_Figure_8.jpeg)

![](_page_37_Figure_4.jpeg)

Source: <https://github.com/rafaelpadilla/Object-Detection-Metrics>

- A good detector sees its precision decreases not that much when the recall increases, i.e. when it is still correct when it increasingly detects objects.
- The ideal detector has an AP of 1.
- When averaging the AP over the classes, one obtains the **mean average precision (mAP)**:

- One usually reports the mAP value with the IoU threshold, e.g. mAP@0.5.
- mAP is a better trade-off between precision and recall than the F1 score.
- scikit-learn is your friend:

 $\equiv$ 

 $mAP = sklearn.$ metrics.average\_precision\_score(t, y, average="micro")

![](_page_38_Figure_9.jpeg)

$$
\text{mAP} = \frac{1}{N_\text{classes}}\sum_{i=1}^{N_\text{classes}}AP_i
$$

Source: Van Etten, A. (2019). Satellite Imagery Multiscale Rapid Detection with Windowed Networks. 2019 IEEE Winter Conference on Applications of Computer Vision (WACV), 735–743. doi:10.1109/WACV.2019.00083

# **Additional resources on object detection**

- <https://medium.com/comet-app/review-of-deep-learning-algorithms-for-object-detection-c1f3d437b852>
- <https://medium.com/@smallfishbigsea/faster-r-cnn-explained-864d4fb7e3f8>
- [https://towardsdatascience.com/r-cnn-fast-r-cnn-faster-r-cnn-yolo-object-detection-algorithms-](https://towardsdatascience.com/r-cnn-fast-r-cnn-faster-r-cnn-yolo-object-detection-algorithms-36d53571365e)36d53571365e
- [https://medium.com/@jonathan\\_hui/real-time-object-detection-with-yolo-yolov2-28b1b93e2088](https://medium.com/@jonathan_hui/real-time-object-detection-with-yolo-yolov2-28b1b93e2088)
- [https://medium.com/@jonathan\\_hui/ssd-object-detection-single-shot-multibox-detector-for-real-time](https://medium.com/@jonathan_hui/ssd-object-detection-single-shot-multibox-detector-for-real-time-processing-9bd8deac0e06)processing-9bd8deac0e06
- <https://towardsdatascience.com/lidar-3d-object-detection-methods-f34cf3227aea>